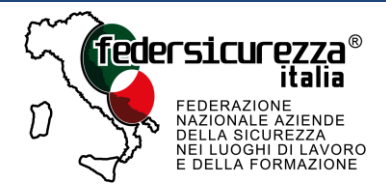

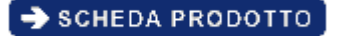

# **CORSO E-LEARNING:** Il Testo Unico e la Sicurezza sul Lavoro **IL LAVORATORE** (FORMAZIONE GENERALE)

## **Obiettivi formativi**

Il corso ha l'obiettivo di descrivere le caratteristiche generali del DLgs 81/2008, i principali concetti in esso trattati e descrivere le caratteristiche dei diritti, doveri e sanzioni dei vari soggetti aziendali.

## **Destinatari**

Tutti i lavoratori impiegati sia nel settore pubblico sia privato (art. 37 D.Lgs n. 81/2008), che hanno l'obbligo normativo di formazione/informazione sul tema della sicurezza, secondo quanto stabilito dall'accordo Stato-Regioni del 21 dicembre 2011, pubblicato nella Gazzetta Ufficiale n. 8 dell'11 gennaio 2012.

## **Contenuti**

In conformità con le indicazioni dell'accordo Stato-Regioni, per la formazione generale del Lavoratore, il corso verte sui seguenti contenuti:

- concetti di rischio, danno, prevenzione e protezione;
- organizzazione della prevenzione aziendale;
- diritti, doveri e sanzioni per i vari soggetti aziendali;
- organi di vigilanza, controllo e assistenza.

#### **Durata**

Il tempo previsto per la fruizione, studio, apprendimento e valutazione del corso è di **4 ore**. In particolare, il tempo stimato per le singole unita didattiche è riportato di seguito.

# **Contenuti Didattici**

# **La sicurezza sul lavoro: prevenzione e protezione**

- Le novità e le caratteristiche generali
- La valutazione dei rischi
- Le misure generali di tutela, la formazione e la sorveglianza sanitaria
- Il sistema di assicurazione contro gli infortuni e le malattie professionali
- Il contratto di appalto e la documentazione tecnico-amministrativa
- La gestione delle emergenze

# **Gestione e organizzazione della sicurezza**

- La valutazione dei rischi
- Le misure generali di tutela, la formazione e la sorveglianza sanitaria
- Il contratto di appalto
- La gestione delle emergenze
- Il rischio di un incendio
- La prevenzione antincendio
- La protezione da un incendio
- Le attrezzature e la formazione sul primo soccorso
- In caso d'emergenza
- Dispensa di Primo Soccorso
- Modello organizzativo esimente
- Conformità del modello organizzativo
- La documentazione tecnico amministrativa
- La funzione di vigilanza

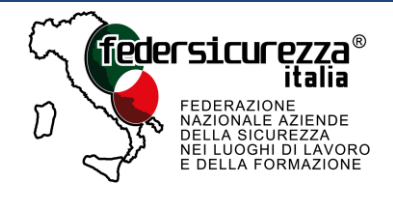

 $\rightarrow$  SCHEDA PRODOTTO

# **Gli attori coinvolti e i loro compiti**

- Il sistema istituzionale
- Gli attori della sicurezza: soggetti obbligati
- Gli attori della sicurezza: altri soggetti
- Le sanzioni e le disposizioni in materia penale e civile

## **Valutazione**

Il sistema di valutazione del corso si compone di un test iniziale e test finale.

Oltre a questi due momenti di valutazione, sono previste anche delle prove in itinere per agevolare e rafforzare l'apprendimento dei contenuti.

## **Regole di utilizzo**

Il corso è progettato in modalità multimediale con lezioni di apprendimento con animazioni in sincrono con l'audio e momenti di interazione.

Al primo accesso al corso, si visualizza un menu con i titoli delle diverse attività didattiche: la prima fruizione è obbligatoria e unidirezionale. Infatti, la strutturazione dei contenuti segue una logica di lettura lineare e sequenziale: in ogni unità didattica è necessario completare la fruizione di ogni singola pagina prima di poter passare alla successiva, mediate il pulsante "Avanti".

All'interno delle pagine del corso sono previsti anche dei link a file esterni che potranno visualizzarsi:

- in finestre separate (in formato pdf);
- in piccoli riquadri di testo (in versione pop-up).

La presenza di approfondimenti contestuali viene segnalata graficamente con un font di color diverso e la comparsa di una "istruzione" in basso a destra.

Tutte le risorse in formato pdf saranno raccolte nell'ambiente Risorse e potranno essere consultate e stampate indipendentemente.

Al completamento della prima fruizione la singola unità didattica diventa:

- consultabile anche in modalità dispensa, per facilitare il ripasso o lo studio degli argomenti;
- stampabile in formato pdf.

Al secondo accesso, sarà possibile rivedere tutte le pagine secondo l'ordine più consono alle necessità. Viene attivata, infatti, la funzione "Indice" che permette di fruire i contenuti anche non linearmente, agevolando il ripasso o la ricerca di argomenti specifici.